Grundlagen der Informatik fur IM, SS2020 ¨ **http://knopper.net/bw/gdi/**

# Übung 3

#### Grammatiken - Formale Sprachen

#### Einführung in Grammatiken

[Chomsky-Grammatiken](http://de.wikipedia.org/wiki/Chomsky-Hierarchie) wurden 1959 von dem amerikanischen Wissenschaftler Noam Chomsky eingeführt. Sie sind z.B. in einer bestimmten Form bei der Definition von Programmiersprachen von großer Bedeutung. Eine (Chomsky-)Grammatik G definiert man formal als Vier-Tupel

$$
G = (N, T, P, S)
$$

für das gilt:

- N ist eine endliche, nichtleere Menge von Zeichen, den sog. Nichtterminalsymbolen (sie werden durch Terminalsymbole ersetzt).
- $\bullet$  T ist eine endliche, nichtleere Menge von Zeichen, den sog. Terminalsymbolen. N und T sind disjunkt.
- S ist ein Element von N und heißt Startsymbol oder Axiom.
- P ist eine endliche Menge von Paaren der Form  $(p, q)$ , wobei gilt: p und q sind Wörter, die jeweils aus der Aneinanderreihung endlich vieler, nicht notwendigerweise verschiedener Terminal- und Nichtterminalsymbolen entstanden sind. p muss mindestens ein Nichtterminalsymbol enthalten. P nennt man Produktionssystem oder Regelsystem, die Elemente von P werden Produktionen, Produktionsregeln, Ersetzungsregeln oder schlicht Regeln genannt.

## Ein einfaches Beispiel

An folgendem einfachen Beispiel soll die Verwendung von Grammatiken kurz erläutert werden:

Gegeben seien die Grammatik  $G = (N, T, P, S)$  mit  $N = \{S, A, B\}, T = \{q, d, i\}$  und  $P = \{(S, qA), (A, dB), (B, iS), (B, i)\}\$ Bestimmen Sie (mit Hilfe von Beispielen) die Sprache L(G).

Der einfachste Weg zu bestimmen, wie die Sprache  $L(G)$  lautet, ist es, einige Wörter mit den Produktionen P zu bestimmen. Begonnen wird immer mit dem Startsymbol S. Wir suchen also

nach einer Produktionsvorschrift bei der das S auf der linken Seite steht.

Regel 1:  $(S, gA)$ . Das Startsymbol S wird durch gA ersetzt.  $S \rightarrow gA$ . Unser aktuelles Wort lautet nun also gA. Im Wort gA befindet sich das Nichtterminalsymbol A. Wir suchen nun also nach einer Regel bei der ein A auf der linken Seite der Produktionsvorschrift steht  $\rightarrow$  Regel 2:  $(A, dB)$ .

Auf diese Weise wendet man weiter die verschiedenen Produktionsvorschriften an bis kein Nichtterminal mehr im gebildeten Wort vorhanden ist.

 $S \to gA \to gdB \to gdiS \to gdiqA \to gdiqdB \to qdiqdi$ 

Nach Anwenden einiger Regeln sollte an den produzierten Worten die Sprache L erkennbar sein. In diesem Fall lässt sich mit  $L(G)$  das Wort gdi mindestens einmal, beliebig oft hintereinander darstellen!

#### Aufgabe 1: Sprachen und Grammatiken I (3 Punkte)

Hinweis: ε ist ein Nichtterminal und bedeutet "Leeres Wort" [\(http://de.wikipedia.org/wiki/Leeres](http://de.wikipedia.org/wiki/Leeres_Wort)\_Wort),<br>also mishte" also "nichts".

Gegeben seien die Grammatiken  $G_i = (N, T, P_i, S)$  mit  $N = \{S, B\}, T = \{a, b, \varepsilon\}$  und  $P_2 = \{(S, aB), (S, bB), (B, aS), (B, bS), (B, \varepsilon)\}\$  $P_3 = \{ (S, aSa), (S, bSb), (S, \varepsilon) \}$ 

Bestimmen Sie (mit Hilfe von Beispielen) die Sprache  $L(G_2)$  und  $L(G_3)$ .

## Aufgabe 2: Sprachen und Grammatiken II (3 Punkte)

Sei  $G_i = (N, T, P_i, S)$  gegeben mit  $N = \{S, B\}, T = \{a, b, \varepsilon\}$ 

#### Erläuterung der mathematischen Schreibweise:

 $L(G_4) = \{w | w = a^n b^n, n \in \mathbb{N}_0 \}$ Beispiele hierfür sind: aaaabbbb ; aabb  $\rightarrow$  n-mal a gefolgt von n-mal b

 $L(G_5) = \{w | w = (ab)^n, n \in \mathbb{N}\}\$ Beispiele hierfür sind: ababab ; ababababab  $\rightarrow$  n-mal ab hintereinander

- a) Bestimmen Sie  $P_4$  (möglichst minimal) so, dass gilt:  $L(G_4) = \{w | w = a^n b^n, n \in \mathbb{N}_0\}$
- **b**) Bestimmen Sie  $P_5$  (möglichst minimal) so, dass gilt:  $L(G_5) = \{w | w = (ab)^n, n \in \mathbb{N}\}\$

# Aufgabe 3: EBNF I (2 Punkte)

Ermitteln Sie, ob folgende Worte mit den gegebenen EBNFs erzeugt werden können:

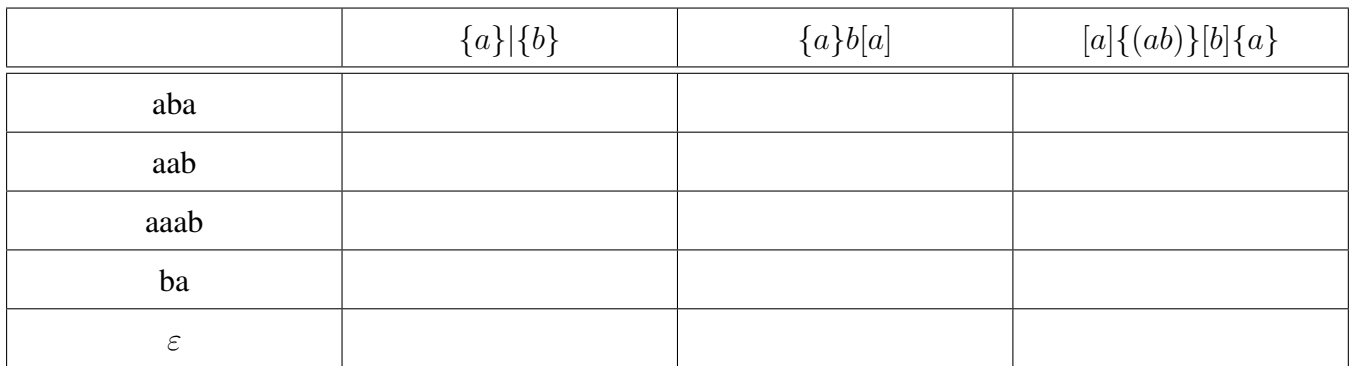

## Aufgabe 4: EBNF II (2 Punkte)

Für die Syntax von E-Mail-Adressen (adress) liegt folgender Vorschlag in EBNF vor.

 $address =  .  [ .  ] @ < domain >$  $name =  {< symbol >}$ **letter** = a | b | ... | z | A | B | ... | Z  $\textbf{symbol} = \langle \text{letter} \rangle \leq \text{digit} \rangle$ digit =  $0 | 1 | ... | 9$ **domain** =  $\langle \phi \rangle$  dotnum >  $| \left( \frac{\partial^2 u}{\partial x^2} \right) \rangle$  =  $\langle \phi \rangle$  topleveldomain >  $\langle \phi \rangle$ dotnum = "["  $\langle$  snum >  $\langle$  < snum >  $\langle$  < snum >  $\langle$  < snum  $\rangle$  =  $\langle$  snum  $\rangle$ "]" snum =  $0 \mid 1 \mid ... \mid 255$ subdomain =  $<$   $name$  >  $[- *name* > ]$ topleveldomain = com | edu | gov | org |  $\lt$  countrycodet ld  $>$ countrycodetld =  $aq \, | de \, | es \, | sy$ 

Sind die folgenden Beispiele im Sinne der angegebenen Syntax zulässige E-Mail-Adressen? Geben Sie alle Fehler an, falls eine Adresse nicht zulässig ist.

- Mina.Ralwasser@gmx.gov
- Klaus.Tro.Phobie@ncc-1701.org
- ali.mente@t-online.business.net
- trompeter@information-management.hs-kl.de
- 2742.open22@ich-bin-hier.com